coinbase send to wallet fee poloniex wallet binance sign up promo

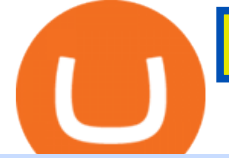

coinbase send to wallet fee poloniex wallet binance sign up promotion options trading for beginners send

https://pbs.twimg.com/media/ElT\_3VUUUAArRcQ.jpg|||#GSX1100SZ tagged Tweets and Downloader | Twaku|||1200 x 800

Registering for and getting your Pepperstone demo account is quite straightforward. Here we outline the simple process: Navigate to the Pepperstone website and click the Trading with us tab. Then navigate to and click on the Trading Accounts, scroll down past the account features to the Ready to Trade? area and click on Try Demo.

Cryptocurrency goes green: Could  $&\#39$ ; proof of stake $&\#39$ ; offer a solution to energy concerns? Bitcoin relies on many computers to crunch difficult math problems. But it doesn $&\#39$ ; thave to.

Enter the crypto address, phone number, or email address of the person you would like to send the crypto to. Leave a note (optional). Select Pay with and choose the asset to send the funds from. Select Continue to review the details. Select Send now. Note: All sends to crypto addresses are irreversible. Coinbase mobile app. Tap or Pay. Tap Send.

One of the good things about Pepperstone is it offers clients, even those on demo accounts the chance to run their trading on a choice of platforms. The options include: MetaTrader4 (MT4) the most popular retail trading platform in the world; MetaTrader5 (MT5) the second-generation MetaTrader platform with a range of new neat features

https://cryptoglobe.s3.eu-west-2.amazonaws.com/2020/05/gbx\_screenshot.png|||XRP Added to Crypto Exchange Gibraltar Blockchain Exchange ...|||1906 x 943

No, not every Binance affiliate is eligible to offer this promotion to their audience. Each affiliate in this campaign has a unique referral link with an embedded sign-up bonus. If you are a Binance affiliate and would like to be a part of this promotion, please reach out to your local affiliate manager.

It has a circulating supply of 340,390 GSX coins and the max. supply is not available. GlowShares (GSX) is a cryptocurrency . GlowShares has a current supply of 340,389.99645009. The last known price of GlowShares is 0.00186546 USD and is up 0.00 over the last 24 hours. More information can be found at http://www.glowshares.com.

As mentioned in the blog post, Poloniex was among the first to list Tether (USDT) and Ethereum (ETH), and continuously supported a plethora of strong altcoin projects including ETC, Zcash and .

https://cdn.publish0x.com/prod/fs/images/96177b4bded08338daed3a6ce83c4bb17a6575859104be91bf6e56b4 d23b03e1.jpg|||Good news! New cards coming soon.|||1960 x 1100

https://blockonomi-9fcd.kxcdn.com/wp-content/uploads/2018/11/pepperstone-review.jpg|||Online Trading Platform Demo Pepperstone Broker Australia|||1400 x 933

Binance Referrals, Promo Codes, Rewards \$10 January 2022

https://www.investopedia.com/thmb/GHrAG0kSLHBnf4gaS0VTlpGZsJQ=/2121x1414/filters:fill(auto,1)/Get tyImages-1215904451-fef3927e48874d09b4533382a3e277eb.jpg|||Maximize Profits With Volatility Stops|||2121 x 1414

https://coingeeks.de/wp-content/uploads/2018/09/coinbase3.jpg|||Set up wallet - Coingeeks.de|||1117 x 1317 Key Stocks You Need to Know - Where Should You Invest Now?

The Thanksgiving double referral bonus promotion is valid from: 2019/11/28 3:00 AM EDT (0:00 AM PST) to 2019/12/2 3:00 AM EDT (0:00 AM PST) \*The 30 USD can be withdrawn after achieving at least 100 USD in trading volume (buy and/or sell, any trading pairs). Users that signed up for a Binance.US account prior to the beginning of this promotion, but have yet to complete Fiat Account Verification are eligible to participate.

https://s3.tradingview.com/z/zJoK2vf2\_big.png|||GSX - SHORT for NYSE:GSX by jakilb TradingView|||2348 x 1202

https://venturebeat.com/wp-content/uploads/2019/06/shopify-multi-language.png||||||2000 x 1250 https://icoane-ortodoxe.com/images/534375.jpg|||5 Best Forex Demo Accounts for Trade Forex Benzinga

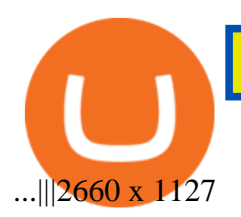

Options Trading 101: The Ultimate Beginners Guide To Options

https://www.comoganhardinheiro.pt/wp-content/uploads/baixar-mt4.jpg|||Baixar MT4 - Download mais recente versão GRÁTIS|||1351 x 900

https://creditcarder.com/wp-content/uploads/2066-min-1-2048x1366.jpg|||Should I Open a Coinbase Account? 2021 Review - CreditCarder|||2048 x 1366

https://media.slidesgo.com/storage/8581510/responsive-images/14-understanding-cryptocurrency\_\_\_media\_li brary\_original\_1600\_900.jpg|||Understanding Cryptocurrency | Google Slides & amp; PPT template|||1600 x 900

Open the Coinbase Wallet app on your chosen device. Select Send. Type the amount that you intend to transfer. Choose and select the appropriate crypto currency and click Next. A prompt will appear asking you to enter the address where you intend to send the fund. Click Coinbase. Follow the set of instructions that will appear and complete the process.

The future of cryptocurrency as a sustainable alternative for paper currency is bright, especially as more and more green coins enter the crypto space. Although it will be a while before the consumer-base completely moves on from PoW-based coins, the presence of eco-friendly cryptocurrencies like XDC, ADA and EOS is a symbol of positive change.

https://s3.tradingview.com/y/YQ3k1CTM\_big.png|||Put Option on GSX based on short seller report Muddy ...|||1576 x 817

Coinbase pricing and fees disclosures Coinbase Help

Withdraw Funds Now to Avoid Fees. Account access for Poloniex US customers has been reopened, and supported assets have been traded into USD Coin (USDC). Funds are now available for withdrawal. Please withdraw your USDC before April 1, 2020 to avoid being charged fees. For further information, please see our FAQ here .

Open a Trading Account - Live vs. Demo Accounts Pepperstone

https://eu-images.contentstack.com/v3/assets/bltaec35894448c7261/blta0953995995727c1/5f6162db1d722c3c 382dc295/Trading.jpg|||CFD Share Trading - Trade Online Stock CFDs | Pepperstone UK|||5152 x 3438

https://icomarks.com/files/screenshots/147/3f8ace6d6988ff670043bb37a6603325\_3.png|||Gold Backed Crypto Gsx / Apollo Fintech S Gold Secured ...|||1024 x 1024

Cryptocurrency goes green: Could  $&\#39$ ; proof of stake $&\#39$ ; offer a.

https://www.mycointainer.com/insight/content/images/2020/08/085DE0E2-B7F6-4545-BAF2-1435C02667EF .jpeg|||GSX: The Next Big Thing in Cryptocurrency Investment|||2000 x 1207

How do I send and receive crypto? Wallet Help

MetaTrader 4 - Download MT4 for iOS, Android . - Pepperstone

https://coinscribble.com/wp-content/uploads/2020/09/GSX-18-scaled.jpg|||GSX - Redefining crypto investments by offering ...|||1800 x 1086

http://www.realforexreviews.com/wp-content/images/reviews/avatrade/pic1.jpg|||Pepperstone vs AvaTrade: Which Broker is Better? | Real ...|||1278 x 819

https://cdn1.stratus.co/uploads/photos/2021/03/stratus\_953dd3b5b17ccd2a831c15a04195b8a0.jpg|||Apollo Fintech GSX|||1170 x 1383

https://i1.wp.com/bitcoin-investors.co.uk/wp-content/uploads/2017/10/Screen\_Coinbase\_SendBTC\_BIUK\_c.j pg?ssl%5C%5Cu003d1|||Xcc Cryptocurrency How Long Does Coinbase Send Take|||1275 x 850

https://cdn-images-1.medium.com/max/1600/1\*ZzBe3LavPzbG1k7OFLtMtg.png|||Cryptocurrency for rent John Stuart Millibit Medium|||1600 x 948

Options trading, and particularly options selling, involves a high degree of risk. You should consult your financial advisor before making any financial decisions. The material in this guide may include information,

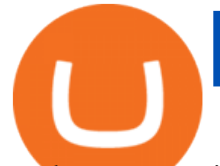

products or services by third parties. Third Party Materials comprise of the products and opinions expressed by their owners.

https://www.coinsclone.com/blog/wp-content/uploads/2021/03/Trust-Wallet-Clone-App-Development.jpg|||Tr ust Wallet Clone App Development | Trust Wallet Clone Script|||2240 x 1260

https://www.bestonlineforexbroker.com/wp-content/uploads/2019/07/xm-web-platform.png||Best Forex Broker - Forex Broker Alert|||1680 x 848

On top of the Coinbase transaction fees, you may see some fees outside of your Coinbase account we' re talking fees from your own bank. Some users are charged a 3% foreign transaction fee if a transaction is made via a credit card or debit card. The 3% is standard for international conversions, but it really depends on your bank.

7 Cryptocurrency Assets That Can Get Green by Going Green

https://babypips-discourse-media-production.s3.amazonaws.com/original/4X/1/b/0/1b043dfa77a93870109234 f2ba7a1e0bb4e2057a.png||IC Markets EU (CySec) MT4 Demo: Chart gaps  $&$ amp; ping - Broker ...|||2556 x 1238

https://www.gsx.gi/images/articles/20140627110311819.png|||Crypto Hedge Fund Managers choose Gibraltar-PwC Elwood ...|||1608 x 1608

Spending USDC with Coinbase Card has no fee, however Coinbase charges a flat 2.49% transaction fee on all purchases including ATM withdrawals made with other cryptocurrency. We facilitate the sale of your cryptocurrency each time you make a purchase, which is why there  $&\#39$ ; a fee for cryptocurrency purchases.

https://external-preview.redd.it/jzvGd5y3jiWyDr28e7I2naKQmVpe-HQTd5tkS6CIc8s.jpg?auto=webp& s=76e19e0c1518a103401f7efa88c6186688ab5ef2|||Funfair Unofficial Community Update - June 7th : FunfairTech|||1360 x 844

https://coindoo.com/wp-content/uploads/2020/08/Gold-Secure-Currency.jpg||Gold Backed Crypto Gsx -Ralph Potter Ralphpo91162800 ...|||2560 x 1545

https://www.4xbroker.cz/wp-content/uploads/2017/05/Pepperstone-webová-stránka-1.png|||Pepperstone snííme vám spread a o 3 AUD I 4xbroker.cz||1261 x 919

https://www.invertirenbolsa.mx/wp-content/uploads/2019/04/forex-broker-iqoption.jpg|||Ranking de brokers: Mejor broker Forex 2020 [Análisis]|||1913 x 821

https://miro.medium.com/max/5760/1\*nvJrT441V4hohVlqpbC7VQ@2x.png|||Ethereum Classic on Coinbase Wallet | by Siddharth Coelho ...|||2880 x 1632

https://www.gsx.gi/images/articles/bic-logo-square.jpg|||GSX BIC - Sponsors Gibraltar Blockchain & Crypto Meetup|||1300 x 1300

https://coindataflow.com/clue/wp-content/uploads/2019/08/coinbase-interface.png||Coinbase Review 2021 -Fees, App, Trading, Countries, Bank ...|||1147 x 828

https://lirp.cdn-website.com/58af6a93/dms3rep/multi/opt/apollo+fintech+GSX-960w.png|||GSX: New Coin Grows in Value and Pays Dividends Forever|||1920 x 1248

http://3.bp.blogspot.com/-ik5YkGwifqc/UN5BDu2YYSI/AAAAAAAABes/K0uNvf2SBS8/s1600/image003- 726396.png|||Broker Chooser Pepperstone Bank Nifty Options Trading ...|||1374 x 786

Cryptocurrency With Potential to Go Green: Ethereum (ETH) Among cryptocurrency assets to buy for those concerned about the environment, Ethereum arguably makes the most compelling case.

https://42gjai3sdpbepvwqh3jlx2a1-wpengine.netdna-ssl.com/wp-content/uploads/2019/10/Inicio-de-plataform a-MT5-Pepperstone.jpg|||Plataformas de trading Pepperstone: cuáles son y sus ...|||1421 x 831

Fee to Transfer from CoinBase to CoinBase Wallet? : CoinBase

How to Send Ethereum from Coinbase to Coinbase Wallet .

Options Trading Explained: A Beginner's Guide

Coinbase to Coinbase Wallet Fees Im confused : CoinBase

https://www.investopedia.com/thmb/\_J9sXRxbl8UTIyLXAOtU-Qog3fk=/2121x1414/filters:fill(auto,1)/Getty Images-490556036-1f443237f9864342b101cd301a12aeec.jpg|||What Is Insider Trading and Is It

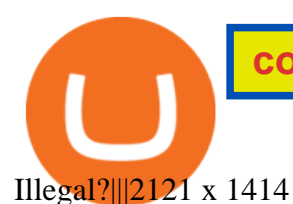

How To Move Cryptocurrency From Coinbase To Wallet Protrada

Why is ripple a green cryptocurrency? XRP is pre-mined, and it uses the Ripple Protocol Consensus Algorithm (RPCA). Simply put, a transaction must be approved by at least 80% of the networks validators before it can be added to the blockchain. This makes XRP an eco-friendly cryptocurrency. It functions on an efficient and secure network that allows low-fee transactions to occur at great speed.

Sending crypto funds. Open Coinbase Wallet app on your mobile device. Tap Send. Enter the amount you'd like to send. Select which coin you'd like to use. Tap Next. Tap the QR code or enter the exact recipient address.

https://fthmb.tqn.com/-8tVWADNY5k70z2GKMB5qg8T0Dw=/1183x887/filters:fill(auto,1)/154961382-57a2 7ce73df78c327649b698.jpg|||Best Futures Contracts for Day Trading|||1183 x 887

DEXT Delisting Poloniex

Free demo account - Modern trading platform - Pocket Option

Trade like a big money manager - Cboe mini index options

https://bitcoinbestbuy.com/wp-content/uploads/2017/12/funds-sending-page-at-coinbase-1024x885.png|||Revi

ew of Coinbase Bitcoin Wallets | BitcoinBestBuy|||1024 x 885

Sign-up Bonus Campaign - binance.com

How do I move crypto between my Wallet and Coinbase.com .

How to send and receive cryptocurrency Coinbase Help

https://media.cackle.me/a/25/8bd61c805d8753962c98d7fed662d25a.jpg|||Vps Gratis Mt5|||1366 x 768

https://thumbs.dreamstime.com/z/big-bitcoin-cryptocurrency-coin-centre-other-coins-both-side-front-poloniex -crypto-market-pyramid-blue-153583590.jpg|||A Big Bitcoin Cryptocurrency Coin In The Centre And Other ...|||1600 x 1155

Binance.com Promo Codes - Save 50% Jan. 2022 Coupons, Discounts

https://eu-images.contentstack.com/v3/assets/bltaec35894448c7261/blt04e9b942eeb166f5/5ed7a22d92bbd741 6816b743/Dax030620.jpg|||Dax Kauflaune ungebrochen | Pepperstone DE|||1300 x 900

https://smallcoiners.com/wp-content/uploads/2020/09/atm-cash-1140x815.jpg|||Yearn, YAM and the Rise of Cryptos Weird DeFi Moment ...|||1140 x 815

How to deposit coins Poloniex

https://cdn.publish0x.com/prod/fs/images/4df1ee46f5c78cc6aa709fe50761d24bd8b6a672a7c5d7e4ed96bc996 5e0eada.jpeg|||OKEx Giveaway Campaign Featuring Crypto Adventure|||2560 x 1437

Check out Poloniex & amp; PlayDapp AMA : BNBTrader

https://www.thebalance.com/thmb/GtpC12ybUQQxoygXb6yb9me9lLQ=/1500x1000/filters:fill(auto,1)/day-tr ading-tips-for-beginners-on-getting-started-4047240\_FINAL-e9aa119145324592addceb3298e8007c.png|||Sto ck Platform Outside The Country To Avoid Day Trading ...|||1500 x 1000

In this video, I send Ethereum from Coinbase Exchange to Coinbase Wallet. Im doing this so that I can buy NFTs for Gala Games at OpenSea. Once I have Ethereum in Coinbase Wallet, I can then link that to Opensea and easily purchase NFTs. Those NFTs can remain in Opensea as part of my collection or I can send them over to Gala Games.

15% of the interest earned by a lending customer will be collected by Poloniex as a lending fee. Deposit and Withdrawal Transaction Fees We do not charge fees for depositing crypto into your Poloniex account. When you withdraw assets from your wallet, there is a fixed fee per asset to cover the cost of broadcasting a transaction to the network.

Poloniex - Crypto Asset Exchange

To transfer crypto from Coinbase Wallet to your Coinbase.com account. Open Coinbase Wallet on your mobile device. Tap Send. Enter the amount youd like to transfer. Select the supported coin and tap Next. When prompted to enter the address you would like to send to, tap Coinbase. Follow the .

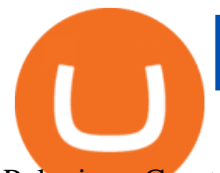

Poloniex - Crypto Asset Exchange - Log In

https://gigaom.com/wp-content/uploads/sites/1/2014/07/blockchain-wallet-screenshots.jpg|||Big bitcoin players are back on iOS now that Blockchains ...|||1901 x 1136

Sending crypto funds. Open Coinbase Wallet app on your mobile device. Tap Send. Enter the amount you'd like to send. Select which coin you'd like to use. Tap Next. Tap the QR code or enter the exact recipient address.

https://i.pinimg.com/originals/ee/8d/27/ee8d27b03e979f77814234c7479b37fc.jpg|||Gold Backed Crypto Gsx -Wonderfull Wallpaper Blog|||1366 x 956

But there is one cryptocurrency that is starting to make waves for more positive reasons - Chia. Having officially begun trading last week, Chia is trying to do things differently. For one thing,.

https://i.pinimg.com/originals/1b/0e/fe/1b0efeb670aad791d05c09ac586b40b6.jpg|||Obv Indicator Mt4|||1523 x 772

https://fullycrypto.com/wp-content/uploads/2021/05/Bitcoin-Murder-Plot-Unpicked-Thanks-to-Coinbase-Wit hdrawal.png|||Bitcoin Murder Plot Unpicked Thanks to Coinbase Withdrawal|||1300 x 890

https://actufinance.fr/wp-content/uploads/2020/07/boite-outils-MT5.png|||METATRADER 5

TELECHARGER INDICATEUR MT5 METATRADER GRATUIT ...|||1145 x 798

Top 9 Eco-Friendly Cryptocurrencies To Invest In

Fintech GSX Gold Secured Currency

Open a Trading Account - Live vs. Demo Accounts Pepperstone UK

Can a green cryptocurrency fix our toxic relationship with .

Poloniex US Withdraw

https://user-images.githubusercontent.com/6587089/66834535-ce94c800-ef2b-11e9-928c-fdb3e39a8804.png||| Btc Wallet Balance Lookup : Introducing Rosetta Bitcoin ...|||1311 x 882

https://eu-images.contentstack.com/v3/assets/bltaec35894448c7261/blt4276ee19db28daae/60f8ef5a138d4164 55fdb838/Forex-Currency-Trading-Concept-504246822\_4200x2803.jpeg|||Forex Trading - Online Currency Trading | Pepperstone|||4200 x 2803

GSX The World&#39:s First Growth Coin

Best Forex Brokers Japan 2021 - Top Japanese Forex Brokers

https://tron7010.zendesk.com/hc/article\_attachments/360043410232/mceclip2.png|||How to import your account to TronLink wallet Support|||1080 x 2244

https://www.tradingview.com/i/dLlqOn7R/|||GSX possible bounce back after being destroyed for so long ...|||1186 x 1283

You can use your coinbase wallet to store, send, and receive ethereum. How do i transfer eth from coinbase to exodus desktop to get your eth address from exodus, open exodus, click the wallet app and then click on. its a sort of unified inbox for your crypto assets.

Worlds Top Options Experts - Best Options Trading Strategy?

https://eu-images.contentstack.com/v3/assets/bltaec35894448c7261/blt084b5c88ea178698/60503ffecc4d7f051 c9e0d70/open-additional-demo-account-1.png|||How do I open another demo account - FAQ | Pepperstone|||1915 x 900

Get Started with Forex Trading - Open a Forex Trading Account

What Is Option Trading? A Beginners Guide Ally

https://ei.marketwatch.com/Multimedia/2018/09/13/Photos/NS/MW-GQ052\_bitcoi\_20180913155601\_NS.pn

g?uuid=0a8cb1ae-b78f-11e8-8281-ac162d7bc1f7|||Battered bitcoin bulls are latching on to this seasonality ...|||1208 x 1254

https://usercontent1.hubstatic.com/9115622\_f520.jpg|||10 Best Payment Processors for Bitcoin for Merchants ...|||1200 x 925

https://www.invertirenbolsa.mx/wp-content/uploads/2019/10/cTrader-plataforma-pepperstone.png|||Plataforma s de trading Pepperstone: cuáles son y sus ...|||1880 x 938

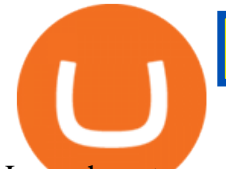

Learn how to open a new Pepperstone Demo forex account on the online Metatrader 4 platform.

Coinbase Account to Coinbase Wallet. Open the Coinbase Wallet app on your chosen device. Tap the settings icon located at the bottom of your screen. Select transfer. Choose and select the appropriate crypto coin currency. Type-in the amount you intend to transfer. Select continue. Follow the set of .

Gold Secured Currency (GSX) live coin price, charts, markets .

What is  $&\#39$ ; green $&\#39$ ; cryptocurrency Chia and just how eco-friendly.

https://blockzodiac.com/wp-content/uploads/2020/09/GSX-vs-Bitcoin-Whos-the-Real-Champion.jpg|||Gold Backed Crypto Gsx / What Are The 5 Best Gold Backed ...|||1600 x 914

GlowShares price today, GSX to USD live, marketcap and chart .

https://patrickkeane.me/wp-content/uploads/2017/05/Guide-on-how-to-sell-Bitcoin-to-Paypal.png|||Easiest Way to Sell Bitcoin to PayPal | Patrick Keane|||2052 x 816

https://i.redd.it/19g5m8mxsg071.png|||Join ARC-IRIS Airdrop worth \$50 (500 ACI) : Crypto\_Airdrops|||2766 x 1464

GSX offers the asset backing (currently estimated \$3.2 billion USD) of a stable coin, the growth of a cryptocurrency. Combining all of the best elements in cryptocurrency into one secured coin. ROADMAP FOR THE NEXT 3 YEARS Roadmap Featured in Top Journals ABOUT GOLD SECURED CURRENCY

https://edukasinewss.com/wp-content/uploads/2021/05/f816c09d864de3bbd3d2153f371abf8c-1-1200x900.jpg |||Gold Backed Crypto Gsx / Zbqcewjuq 1svm : Gold secured ...|||1200 x 900

Sign up on www.binance.com, complete KYC, deposit over 200,000UGX and buy any of these cryptocurrency BTC, BNB, ETH, BUSD, USDT, XRP within the period September 28th, 2020, 3:00 PM EAT - October 12th, 2020, 12:00 AM EAT and stand a chance to win a 30,000 UGX cashback. Rules and Reward Distribution

https://www.compareforexbrokers.com/wp-content/uploads/2020/05/Pepperstone-MT4-Trading-Platform.png| ||Best Forex Trading Platform 2021 Guide + Top 10 Forex Brokers|||3840 x 2084

https://www.sportbikerider.us/Suzuki/GSX-R1000/2004-Suzuki-GSX-R1000-250884-GP.jpg|||Sportbike Rider Picture Website|||2879 x 2223

#1 in Security Gemini Crypto - The Safest Place to Buy Crypto

How to buy ethereum to my coinbase wallet, how to buy .

https://www.btchunts.com/wp-content/uploads/2020/09/GSX-The-Ultimate-Stablecoin-Project.jpg|||GSX; The Ultimate Stablecoin Project - BTC Hunts|||1600 x 966

Hedge with Poloniex Futures. Trade Bitcoin, Ethereum, and other perpetual swap contracts with up to 100x leverage on Poloniex Futures. Earn without trading. Lend your BTC, USDC, USDT, and 10+ other crypto assets to earn interest directly in your account. Access Poloniex anytime with our mobile apps:

Options are a form of leverage, offering magnified returns. An option gives an investor time to see how things play out. An option protects investors from downside risk by locking in the price.

https://www.bestonlineforexbroker.com/wp-content/uploads/2018/06/meta\_trader\_4\_vs\_ctrader\_platform.jpg|| |Pepperstone Mt4 Vs Mt5 - Candlestick Pattern Tekno|||1200 x 899

Granted, the cryptocurrency is not quite there yet. But Rome wasnt built in a day. Furthermore, Ethereum is incredibly viable, ranking as the second-most valuable virtual currency, with a present.

How To Move Cryptocurrency From Coinbase To Wallet Protrada

To withdraw your assets, visit your Poloniex wallet, select the asset you want to withdraw, and provide a crypto address associated with the coin you are attempting to withdraw. You must have a balance greater than the minimum network fee of this asset to withdraw. You can find the latest withdrawal fees in your Poloniex Wallet. January 19, 2022

https://www.vortez.net/contentteller.php?ct=articles&action=file&id=35466|||Sennheiser GSX 1000 Review - sennheiser gsx 1000 award.jpg|||1340 x 1058

GOING GREEN: 5 Crypto Coins for the Eco-Conscious Community

## coinbase send to wallet fee poloniex wallet binance sign up promo

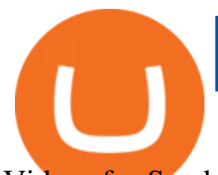

Videos for Send+ethereum+from+coinbase+to+coinbase+wallet

https://cdn.publish0x.com/prod/fs/cachedimages/1320359324-341760d407d8eae17e5224f9e04d27c45de3580 15a71cdbff671864ca1ede6bf.png|||MultiCoin.Casino Leaderboard Week 18 - 24 May 2020|||1800 x 971 https://www.airdropseeker.in/wp-content/uploads/2020/06/Apollo-Fintech-Airdrop-GSX-2048x2048.jpg|||Apo llo Fintech Airdrop (GSX) AirdropSeeker.in|||2048 x 2048

How To Avoid Coinbase Withdrawal Fee? 5 Coinbase Pro Perks

Options trading can be a great way to grow your income, limit your risk and hedge against market fluctuations at the same time, says Stephen Callahan, vice president of client services at.

https://www.datocms-assets.com/7756/1621857847-blogging-tips-linkedin-post-header-79.jpg?auto=format& amp;dpr=0.58&w=3360|||Pepperstone: A Review|||1949 x 1096

Coinbase Pro does not charge any fee for transferring crypto form one Coinbase wallet to another. Since there are no fees for sending crypto from one wallet to another, you can send your funds from Coinbase to Coinbase Pro as both platforms are owned by the same company.

https://p.calameoassets.com/130501193104-f413b1b7a86ec62b631d3c7a6c004294/p1.jpg|||Mig Forex Demo Account - Forex Trading 1 Dollar|||1224 x 1584

Create a free account Binance.US

https://coincentral.com/wp-content/uploads/2017/08/how-to-buy-on-poloniex.jpg|||Poloniex Review: Read This Before Using Poloniex|||1476 x 1459

https://cdn.publish0x.com/prod/fs/images/bb304a0ccf0435af7fdf904f2d65e6cd03f41786c1a02908d1b643641a ece2f0.jpeg|||GSX: The Best Crypto Investment in 2020|||2560 x 1437

How to Withdraw Poloniex

Send crypto more easily with Coinbase Wallet by Coinbase.

Options Trading Strategies: 4 Strategies for Beginners

Green Coins: 5 of the Most Eco-Friendly Cryptos Elon Musk .

Trayvax - RFID-Protected Metal Wallets - Armored Summit Wallet

Poloniex Management Confirms Launch of New Digital Asset .

Easily transfer crypto from Coinbase.com to your Coinbase Wallet

Adjusting miner fees Wallet Help

https://cdn.techhq.com/wp-content/uploads/2018/04/20180420\_122107-e1524198351489.jpg|||Best

alternatives to a mouse, or laptop trackpad ...|||3202 x 1751

https://www.dailyforex.com/files/pepperstone demo account.png|||Pepperstone Review 2021: Don't Trade Before You Read This|||1917 x 979

The other Binance promotion is once you have signed up, created your account, and collected your first free \$30, You will receive \$30 for every friend you refer who signs up for any account as well! Thats \$30 for signing up, \$30 for your mom' saccount and \$30 for your neighbor opening one. Thats nearly a hundred bucks in less than 5 minutes!

https://image.winudf.com/v2/image/bWUuZXRoc3Bpbm5lci5hcHBfc2NyZWVuXzEyXzE1MzEzMjk0NDFf MDI5/screen-12.jpg?fakeurl=1&type=.jpg|||Free Ethereum Spinner for Android - APK Download|||1500 x 2000

How do I send and receive crypto? Wallet Help

Poloniex+wallet - Image Results

https://i1.wp.com/kenburridge.com/wp-content/uploads/2019/03/MAR09COIN360.png?ssl=1|||Positive Green Cryptocurrency News #055 - KenBurridge.com ...|||1994 x 1380

https://cryptowalletnews.com/wp-content/uploads/2020/09/d741b3a3a7af0769bd2d6c241a10c5c3.jpg|||Top 10 Crypto Market Cap 2021 / Bitcoin and the entire ...|||1450 x 966

EcoCoin is a cryptocurrency linking wealth to the environment A group of organisations have come together

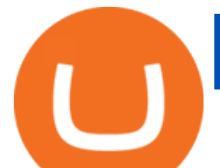

to form a charity hoping to use this innovation to change how we think about what has value.

Pepperstone Markets Limited is located at Sea Sky Lane, B201, Sandyport, Nassau, New Providence, The Bahamas and is licensed and regulated by The Securities Commission of The Bahamas,( SIA-F217). The information on this site and the products and services offered are not intended for distribution to any person in any country or jurisdiction .

Gold Secured Currency is the first growth coin that increases in asset value. GSX gives its owners the benefits of having a minimum asset value, like a stable coin, while also facilitating growth in value like traditional cryptocurrencies, all on top of offering dividends to its holders.

https://i.pinimg.com/originals/5f/c1/a6/5fc1a6942a75c743e0193dde2ce21c78.jpg||Coinbase U.s Arbittmax|||1500 x 1000

Options trading is the trading of instruments that give you the right to buy or sell a specific security on a specific date at a specific price. An option is a contract thats linked to an underlying asset, e.g., a stock or another security.

https://cryptoast.fr/wp-content/uploads/2021/12/MAXIMILIEN-17\_auto\_x2-min-1.jpg||La Bourse de Gibraltar va être rachetée par la blockchain ...|||1600 x 800

https://d1ueyc5nx1it61.cloudfront.net/b304519116129104157.jpg|||Bitcoin + Ethereum Mobile Wallet -Coinbase Newbium|||2560 x 1440

Go back to Wallet and send at least \$0.01 of ETH to any valid address. S elect normal or fast as the miner fee options and then replace the nonce in the custom section with the stuck transactions nonce.

Options Trading Strategies: 4 Strategies for Beginners Buying Calls (Long Calls). There are some advantages to trading options for those looking to make a directional bet in. Buying Puts (Long Puts). If a call option gives the holder the right to purchase the underlying at a set price before. .

20% Off. Trading Fees at Binance. Take advantage of our special Binance referral link & amp; receive 20% discount on Binance trading fees. Follow the link & amp; create an account today! Your Discount is activated! REDEEM DEAL. Expiration date: 20/01/2022. 3,280 People Used.

Buy, sell, and trade Bitcoin (BTC), Ethereum (ETH), TRON (TRX), Tether (USDT), and the best altcoins on the market with the legendary crypto exchange.

https://www.compareforexbrokers.com/wp-content/uploads/2015/08/MetaTrader-4-Demo-Screenshot.jpg|||Me taTrader 4 Australia - A Guide On How To Use The Popular ...|||1913 x 1032

Gold Secured Currency price today, GSX to USD live, marketcap .

GSX combines the best aspects of all crypto by providing an absolute backing to help stabilize price, like a stable coin, while facilitating a growth in value like a traditional cryptocurrency. At the same time offering perpetual bonuses to incentivize the holder long term. Benefits Backed

https://bitfalls.com/wp-content/uploads/2018/09/41452184\_322374971843146\_7463457974128738304\_o.png |||Fintech Friday #7 - Coinbase Commerce Added! - Bitfalls|||1314 x 1314

The Pepperstone MT4 trading platform is designed to give you the edge in today $&\#39$ ; busy trading environment with live quotes, real-time charts, in-depth news and analytics, as well as a host of order management tools, indicators and expert advisors.

Copy your Poloniex deposit wallet address and/or additional payment ID; Visit the withdrawal page on your origin wallet or exchange, and enter your copied Poloniex deposit address . After 1 year, any unused deposit address may be deleted from your account, and made inactive or used for another purpose.

Binance Referral Code 2022: \$100 Bonus + Up to 45% Lifetime .

Transferred two linkchains from coinbase to coinbase wellet, charged me 10 \$! 1. level 1. CheekiestOfBeans. · 2 mo. ago. I'm trying to transfer ~\$350 worth of Eth into metamask and it's only letting me transfer \$32 worth because the other \$310 would go into gas fees.

https://coinstreet.partners/wp-content/uploads/2021/07/1x-1.jpeg|||COINSTREET | The Ultra-Rich Are Turning to Crypto After ...|||2000 x 1500

coinbase send to wallet fee poloniex wallet binance sign up promo

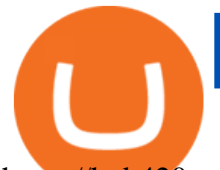

https://hub420.co.uk/wp-content/uploads/2021/03/AIR-HEADS-chews-sweets-GREEN-APPLE.png|||AIR HEADS chews sweets GREEN APPLE 500 mg per pack | HUB420|||1200 x 1600

https://www.forexbrokerz.com/wp-content/uploads/2021/04/pep\_html.png|||Pepperstone Releases New Version of WebTrader FX Platform ...|||1893 x 769

https://btcheights.com/wp-content/uploads/2020/09/The-Crypto-Investment-in-2020.jpg|||Gold Secured Currency (GSX): The Crypto Investment in 2020 ...|||1600 x 966

Onino - a layer-one information storage solution that connects to any wallet. The simple solution for web 3.0 identity. The ONINO Dual-Chain Architecture allows u to use any network to associate meta info to your respective wallet in any system in a decentralized and standardized way and keeps your private data secure.

https://miro.medium.com/max/2304/1\*4gcNftHs4z4aLwDejkPVxg.png|||Coinbase Wallet Or Metamask ceriakxsolo|||1152 x 816

Binance Promotions: \$30 Bonus!

Gold Secured Currency is the first stable coin that increases in asset value indefinitely. GSX gives its owners the benefits of having a minimum asset value, like a stable coin, while also facilitating growth in value like traditional cryptocurrencies, all on top of offering dividends to its holders. Open Website Open Whitepaper How to open a Pepperstone Demo account - YouTube

Gold Secured Currency (GSX) is currently ranked as the #9159 cryptocurrency by market cap. Today it reached a high of \$0.043756, and now sits at \$0.042384. Gold Secured Currency (GSX) price is down 0.300000% in the last 24 hours. Gold Secured Currency is currently trading on 1 exchange, with a 24hr trade volume of \$2,494,721. GSX Depth Chart Zoom

https://www.circle.com/hs-fs/hubfs/main-newmoney.png?width=6000&name=main-newmoney.png|||Ne w Money Explained: Global Stablecoins|||2000 x 1000

https://www.realforexreviews.com/wp-content/images/reviews/pepperstone/pic1.jpg|||Pepperstone Mt4 Platform|||1280 x 1024

https://image.winudf.com/v2/image/emEuY28uYmluYXJ5bWF0dGVyLmNvLnphLmZha2ViaXRjb2lud2Fsb GV0X3NjcmVlbl8xXzE1MTEzNDM4MjVfMDg2/screen-1.jpg?fakeurl=1&type=.jpg|||Fake Bitcoin Wallet Balance ~ KangFatah|||1080 x 1920

https://images.cointelegraph.com/images/1434\_aHR0cHM6Ly9zMy5jb2ludGVsZWdyYXBoLmNvbS9zdG9y YWdlL3VwbG9hZHMvdmlldy84ZmY4MWE5MWNjZjcwYjQxNzRjOWQ5N2MzY2MwOGE1OC5qcGc=. jpg|||Poloniex Says Scheduled Wallet Maintenance To End Shortly ...|||1434 x 955

I wish I could attach a picture! COINBASE WALLET APP I transferred \$100 USDT into this wallet. COINBASE notifies me a NETWORK FEE of \$820 To send this \$100 usdt back to my Coinbase account. So basically it's STUCK and I cannot send my USDT of \$100 back to my account unless I pay Coinbase fee + network fee of \$800 .

https://cdn.stockbrokers.com/uploads/dssfir3/Pepperstone-MetaTrader4-Desktop-Platform.png|||Pepperstone Forex Pairs | Traders Dynamic Index Forex System|||1440 x 831

https://i0.wp.com/kenburridge.com/wp-content/uploads/2019/02/Feb28coin360.png?ssl=1||Positive Green Cryptocurrency News #046 - KenBurridge.com ...|||2750 x 1468

https://www.lighting-geek.com/wp-content/uploads/2021/01/DragonX-Horizonbar-Plus-Blue-Green.jpg|||Drag onX Horizon RGBA LEDs Washer Slim Bar -Plus - Lighting ...|||1500 x 1500

https://www.gsx.gi/images/articles/uploads/Rocktoken.png|||Gibraltar Blockchain Exchange announces Rock Token public ...|||1417 x 1417

GSX Coin (GSX) ICO Rating and Details - CoinCheckup

Binance Referral Code ID: 37646719 (Free Sign Up Bonus 2022)

Pepperstone demo account  $(2022)$  ++ Tutorial for beginners

This gives all Coinbase customers an easy onramp to access the exciting world of DApps. In the future, well also make it easy for you to send crypto back to your Coinbase.com account from your Coinbase Wallet, to trade or exchange back into fiat, and to buy crypto if your Coinbase Wallet balance is running low.

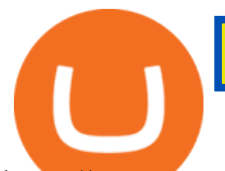

https://www.compareforexbrokers.com/wp-content/uploads/2020/07/Pepperstone-Smart-Trader-Tools-MT4-B rokers-UK-1536x892.jpg|||The Best UK Forex Brokers With MT4 (Updated 2021)|||1536 x 892

https://babypips-discourse-media-production.s3.amazonaws.com/original/4X/9/0/8/908fd9a80521ab1876ea32 615a36a8738babb3dd.png|||IC Markets EU (CySec) MT4 Demo: Chart gaps & amp; ping - Broker ...|||2556 x 1182

To find a wallet to send your funds to, we recommend downloading the wallet created by the asset  $&\#39$ ; developers. Step by Step You can withdraw coins from your account via the desktop or the mobile site using the Withdraw option.

???? What' s the sign up bonus on Binance (using a referral link)? \$10 Invite your friends to trade on Binance, and you will receive 10% kickback rate in real-time.

https://www.asktraders.com/wp-content/uploads/2020/09/Pepperstone-Platform-features.png|||Pepperstone Forex Trading Brokers Review | 5 Pros & amp; Cons 2021|||5108 x 2064

Poloniex - Crypto Asset Exchange

https://s3.tradingview.com/b/BbfSQoex\_big.png|||GSX short put vertical for high credit for NYSE:GSX by ...|||1949 x 1192

https://fthmb.tqn.com/TYasACn3BMnitREU9Ijc7fd4mlY=/1280x874/filters:fill(auto,1)/151575415-F-56a1a7 515f9b58b7d0c156f8.jpg|||Considerations for Trading Coffee Futures|||1280 x 874

The Best Option For Options - Join BlackBoxStocks Now & amp; Save

https://www.investopedia.com/thmb/7GUSB\_5lUemRv-dbhNfE59sshVg=/2187x1371/filters:fill(auto,1)/Gett yImages-1081371996-3d46f7483813491ca895b87eb0f10582.jpg|||Tranches Definition|||2187 x 1371

https://i.pinimg.com/originals/d7/9f/c5/d79fc529aaa839cca32dd697ef8504f5.jpg|||Cant Put Mt4 Indicator On Chart|||1920 x 1080

How to open a demo account. 1. Create your demo account. Complete our simple application form - simply provide your name, email address, phone number and password. 2. Download your trading platform. Choose from three powerful platforms, MetaTrader 4, MetaTrader 5 and cTrader, or trade through your web browser with our WebTrader app. 3. Start .

Buy, Sell & amp; Store Bitcoin - Buy Bitcoin & amp; Crypto Instantly

https://10bestforexbrokers.com/wp-content/uploads/2020/10/pepperstone-2020-snap.jpg|||Pepperstone Ratings and Review 2021 - 10 Best Forex Brokers|||1560 x 918

Up to 40% Off All Trading Fees With Signup. Now take Up to 40% discount on All Trading Fees when you Signup at Binance.com. Visit Binance.com and apply the promo code during checkout! N GET PROMO CODE. More details.

30,000 UGX Cashback Promo: Sign Up and Trade Binance Blog

Build a Crypto Portfolio - #1 in Security Gemini Crypto

Pepperstone Demo Account: Tutorial & amp; Review 2022 AskTraders

https://blockfinest.com/wp-content/uploads/2020/03/blockchain-wallet.png||Blockchain Wallet Review (Comprehensive Guide) | BlockFinest|||1280 x 800

The Complete Guide to Coinbase Fees (and How to Avoid Them)

To register on Binance with a valid Binance referral code and claim the sign up bonus, follow the steps outlined below. Visit Binance.com with this referral link. Enter your email address and a secure password. Complete registration. Make a deposit. Buy some BNB. Toggle Using BNB to pay for fees in the main menu.

What Are Options? A Guide for Beginners - NerdWallet

https://platoblockchain.net/wp-content/uploads/2020/12/crypto-analyst-lark-davis-forecasts-best-investments-

of-the-decade-says-100x-gains-coming-to-long-term-investors-1.jpg|||Best Crypto To Invest For Long Term - GSX: The Best Long ...|||1365 x 800

By signing up using our exclusive Binance referral link or promo code LEXWK5H0 , youll automatically receive 3 simple tasks to complete to earn up to a sign up of \$100 from Binance. The 3 tasks and the applicable bonuses are shown in the table below: Task. Reward. First Fiat or P2P Deposit of 50. \$5 cash

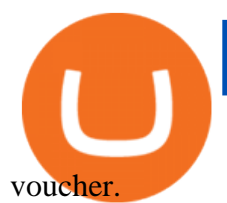

https://g.foolcdn.com/editorial/images/562190/stop-sign-gettyimages-187198677.jpg|||Why Did the Stock Market Just Stop Trading? | The Motley Fool|||2121 x 1414

https://external-preview.redd.it/tpP9rmWbvL2l-DEL8aqnqVeF3vm5NeUgcTWZKlNIsyI.jpg?auto=webp&am p;s=b71634b422219e0b517ca6a639b907eb9e541f57|||Over 100 people attended the GSX Group Blockchain ...|||1280 x 960

https://s14085.pcdn.co/wp-content/uploads/2020/03/bitcoin\_weekly\_20200331.png|||Best Crypto To Invest For Long Term - GSX: The Best Long ...|||1875 x 856

https://fthmb.tqn.com/5dMyHaYKf38CiGgh2tZgurII6o0=/3864x2579/filters:fill(auto,1)/73082228-56a1a79e5 f9b58b7d0c15880.jpg|||Ranking of Traded Commodities by Liquidity|||3864 x 2579

https://cdn1.stratus.co/uploads/photos/2020/12/stratus\_a4718e5305aab89f715f93702c70b769\_cropped.jpg|||Cr ypto Bandit|||1469 x 1469

Videos for Gsx+crypto

https://42gjai3sdpbepvwqh3jlx2a1-wpengine.netdna-ssl.com/wp-content/uploads/2019/10/Ingreso-a-la-platafo rma-Webtrader-pepperstone.png|||Plataformas de trading Pepperstone: cuáles son y sus ...|||1460 x 816

https://s3.tradingview.com/g/gbXiJ6nw\_big.png|||GSX Long for NYSE:GSX by PlanTradePlanMM TradingView|||2557 x 1351

Gold Secured Currency - Apollo Fintech - Apollo Fintech

https://i.redd.it/j3dry3p8ili61.jpg||Why is nobody talking about DODO it is skyrocketing???????? : binance|||1125 x 2436

https://www.coinedict.com/wp-content/uploads/2020/09/GSX-The-most-innovative-investment-in-2020.jpg||| GSX: The most innovative investment in 2020 - Latest ...|||1600 x 966

https://irp-cdn.multiscreensite.com/f876d8f7/dms3rep/multi/Header.jpg||Join Stock Sniper Trading|||1920 x 1080

https://miro.medium.com/max/1838/1\*zWrMwoBCpnOEaIicIsaJtg.png|||Live Forex Multiple Charts - Forex Money Exchange In Gurgaon|||1838 x 1051

An option you purchase is a contract that gives you certain rights. Depending on the option, you get the right to buy or the right to sell a stock, exchange-traded fund (ETF), or other type of investment for a specific price during a specific period of time. Investors and traders use options for a few different reasons.

Simpler Trading - Options Trading - Successful Trading

Up to 25 % Off Binance Referral Code & amp; Link 2022

https://qph.fs.quoracdn.net/main-qimg-d4ffb89d08edb07b262008a1824f5d60|||How To Transfer Bitcoin From Coinbase To Blockchain Wallet ...|||1080 x 1920

https://lookaside.fbsbx.com/lookaside/crawler/media/?media\_id=107246668250217|||Binance - Posts Facebook|||1079 x 1081

Gold Secured Currency (GSX) Price, Chart, Value & amp; Market Cap.

GSX combines the benefits of the best stable coin and cryptocurrency, all in one trust secured coin. Starting with the trust backed assets, the estimated asset value will start at .046 cents. As the trust backed assets grow, this will continually be adding to the value of GSX Here are some other articles that you may be interested in:

Trade Options With Just \$270 - Download Free Course Options trading for beginners Learn more

Every Coinbase Wallet user has a username (like @walletfan). You can now easily send to other Wallet users with just their username instead of their full-length crypto address. Just ask a friend for their Wallet username and type it in to send them crypto. You can send all the currencies supported by Wallet today, including Bitcoin, Bitcoin .

https://gsxcde.com/assets/images/timeLineImagenew.png|||Gold Backed Crypto Gsx / Gold Secured Currency Apollo ...|||3840 x 1988

https://42gjai3sdpbepvwqh3jlx2a1-wpengine.netdna-ssl.com/wp-content/uploads/2019/10/Plataforma-MT4-Pe

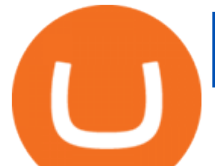

pperstone.jpg|||Plataformas de trading Pepperstone: cuáles son y sus ...|||1436 x 826

https://miro.medium.com/max/4106/1\*xBUNcmD2vKqf4kf7dJu4Sw.png|||Can I Connect My Shift Card To Any Coinbase Account Mobile ...|||2053 x 1117

https://minerz.info/wp-content/uploads/coinbase-buy.jpg|||How Much Is Coinbase Network Fee Is Coinbase Erc20 Compliant|||1300 x 800

Gutscheine Review 2021 - Get a 20% Fee Discount

Get detailed information on Gold Secured Currency (GSX) including real-time price index, historical charts, market cap, exchanges, wallets, and latest news.

*(end of excerpt)*